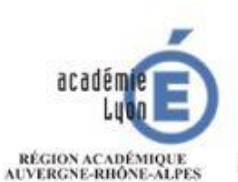

**MINISTERE** DE L'ÉDUCATION NATIONALE, DE L'ENSEIGNEMENT SUPÉRIEUR ET DE LA RECHERCHE

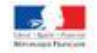

CIO de Bourg en Bresse 34 Rue du général Delestraint - 01000 Bourg en Bresse Tél: 04 74 21 34 08 Fax: 04 74 21 11 86 Site Internet: http://bourg.cio.ac-lyon.fr/spip/

# **Journal Production** Entrez dans l'enseignement supérieur

**Terminales** Technologiques

Mme FAISCA Psychologue Education Nationale chargée de l'orientation Janvier 2021

# Le calendrier

Dès maintenant : s'informer et découvrir les formations

**ETAPE 1 : Du 20 Janvier au 11 Mars 2021** : inscription et saisie des vœux

- **Jusqu'au 8 Avril 2021** : finalisation des dossiers et confirmation des vœux saisis
- **Mars 2021 :** fiche Avenir complétée pour chaque vœu par les enseignants et le chef d'établissement
- **ETAPE 2 : Du 14 Avril au 17 Mai 2021** : traitement des vœux par les établissements du supérieur
- **ETAPE 3 : Du 27 Mai au 16 Juillet 2021** : réception-acceptation des propositions par les élèves et inscription dans les établissements
- **ETAPE 4 : Du 16 Juin au 16 Septembre 2021** : phase complémentaire

# [PARCOURSUP](https://www.parcoursup.fr/)

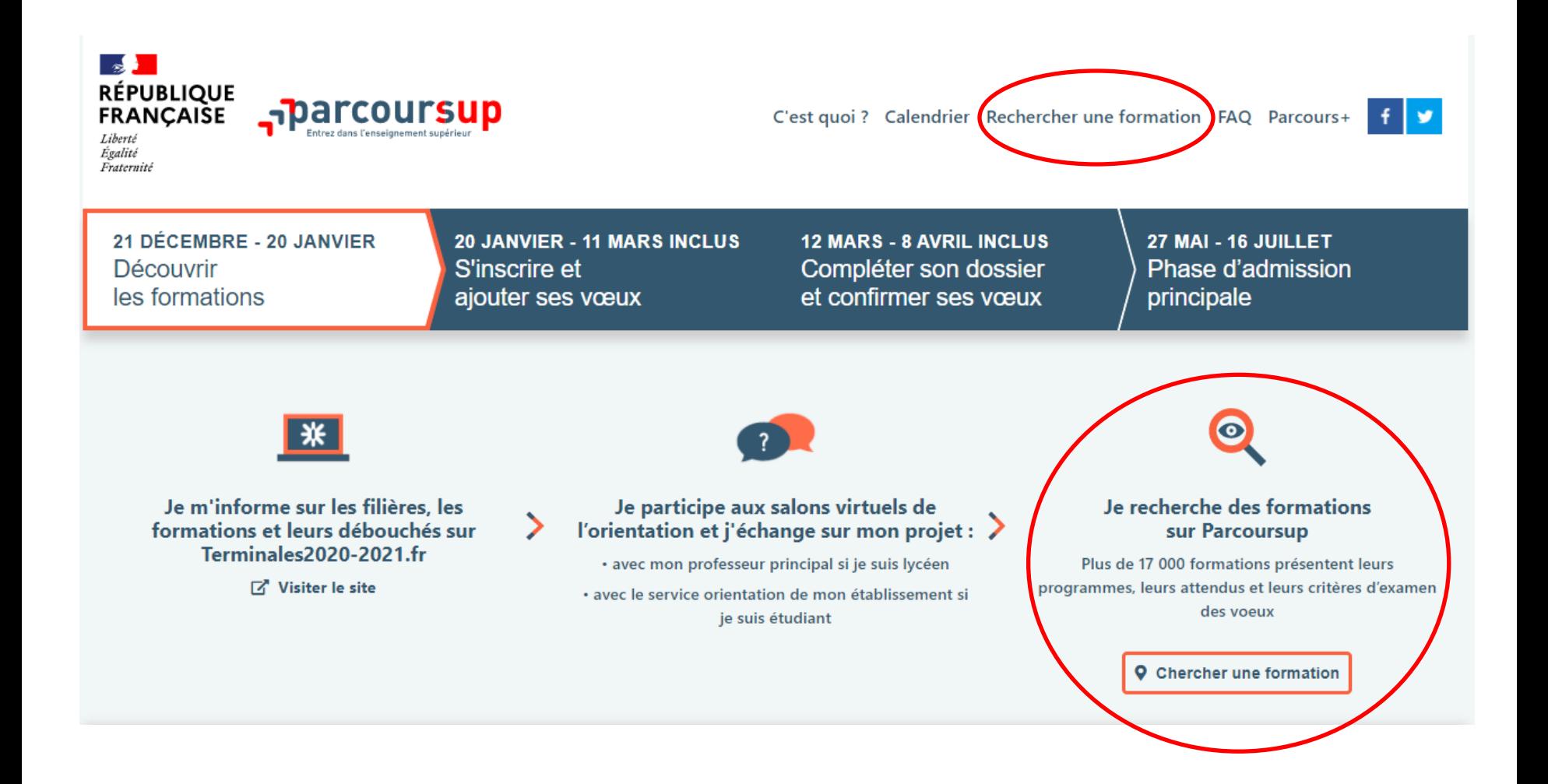

# Rechercher une formation

- Plusieurs possibilités de recherche :
	- par mots clés : nom de l'établissement, de la formation, du lieu de formation...
	- par sélection de filtres (type de formation, d'établissement, mention ou spécialité, apprentissage, internat...)
- Affiner la recherche en utilisant les filtres ou la carte pour réduire la zone de recherche

#### Exemple : recherche d'un BUT dans l' académie de Lyon

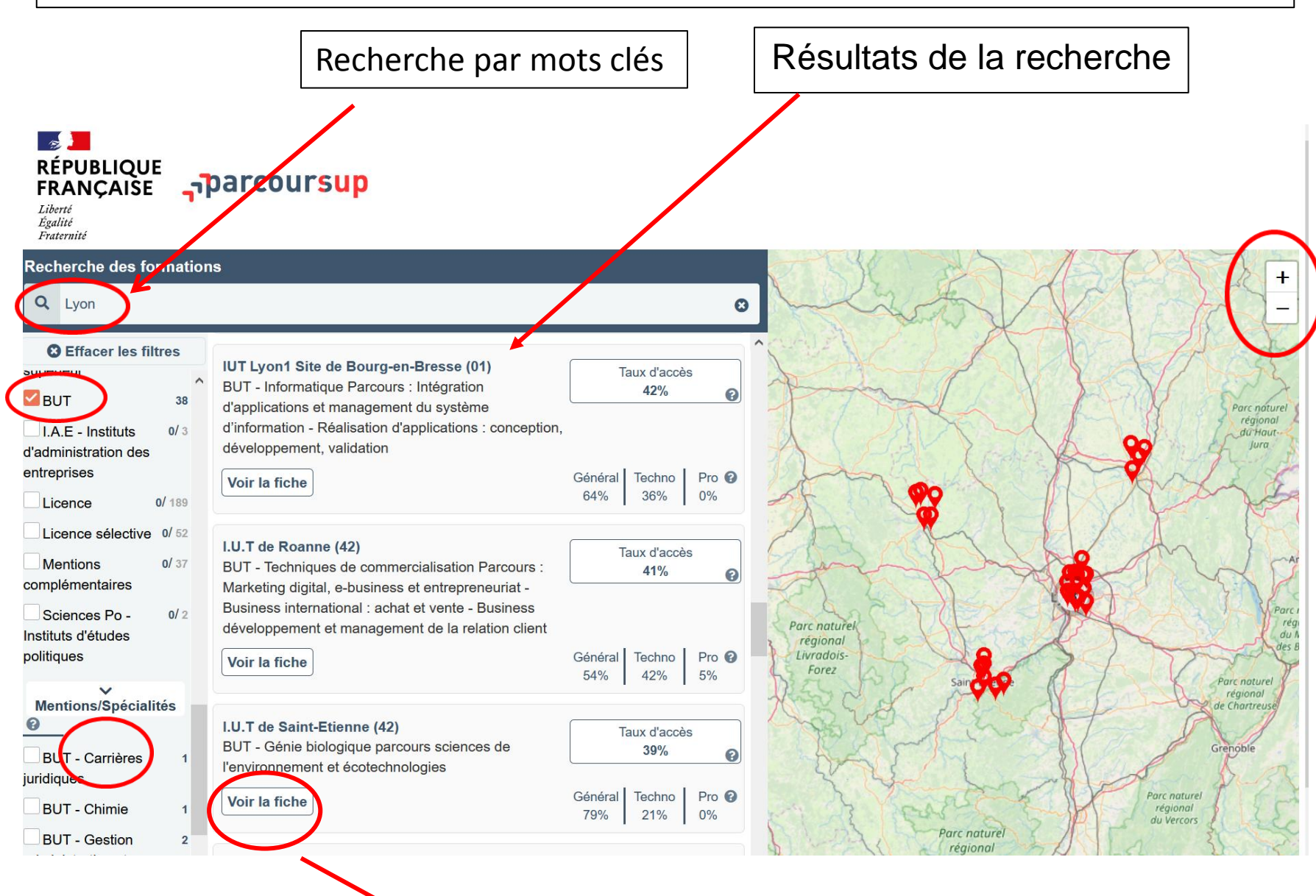

Accès à la fiche formation

#### Exemple : Consultation des fiches de présentation des formations

#### **IUT Lyon1 Site de Bourg-en-Bresse (01)**

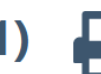

BUT - Informatique Parcours : Intégration d'applications et management du système d'information - Réalisation d'applications : conception, développement, validation

#### **FORMATION SÉLECTIVE**

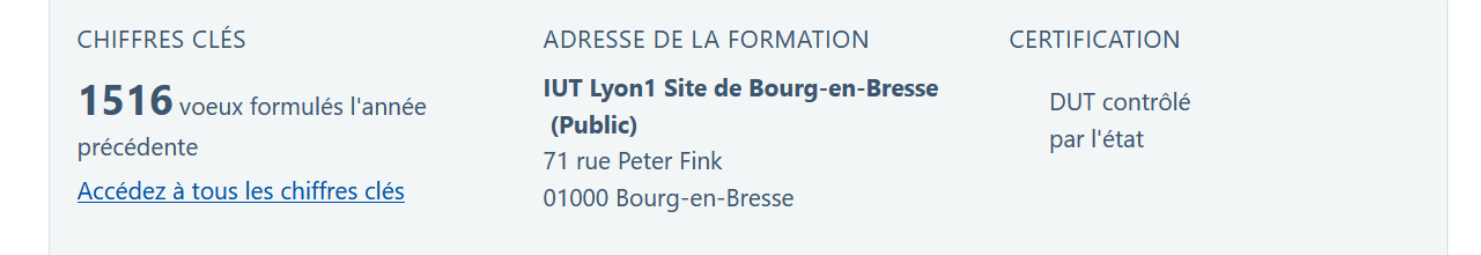

Découvrez la formation au travers de ses journées portes ouvertes, ses journées immersion...

Vous cherchez une personne avec qui échanger ?

×

Formation

#### **Formation**

#### Etablissement

L'objectif du BUT Informatique est de former des professionnels de l'informatique de niveau Bac+3 capables de réaliser et maintenir des logiciels, de gérer des projets de développement informatique, d'administrer des réseaux, des bases de données, et

Connaissances

Exemple : critères d'examen des vœux

#### Critères généraux d'examen des voeux

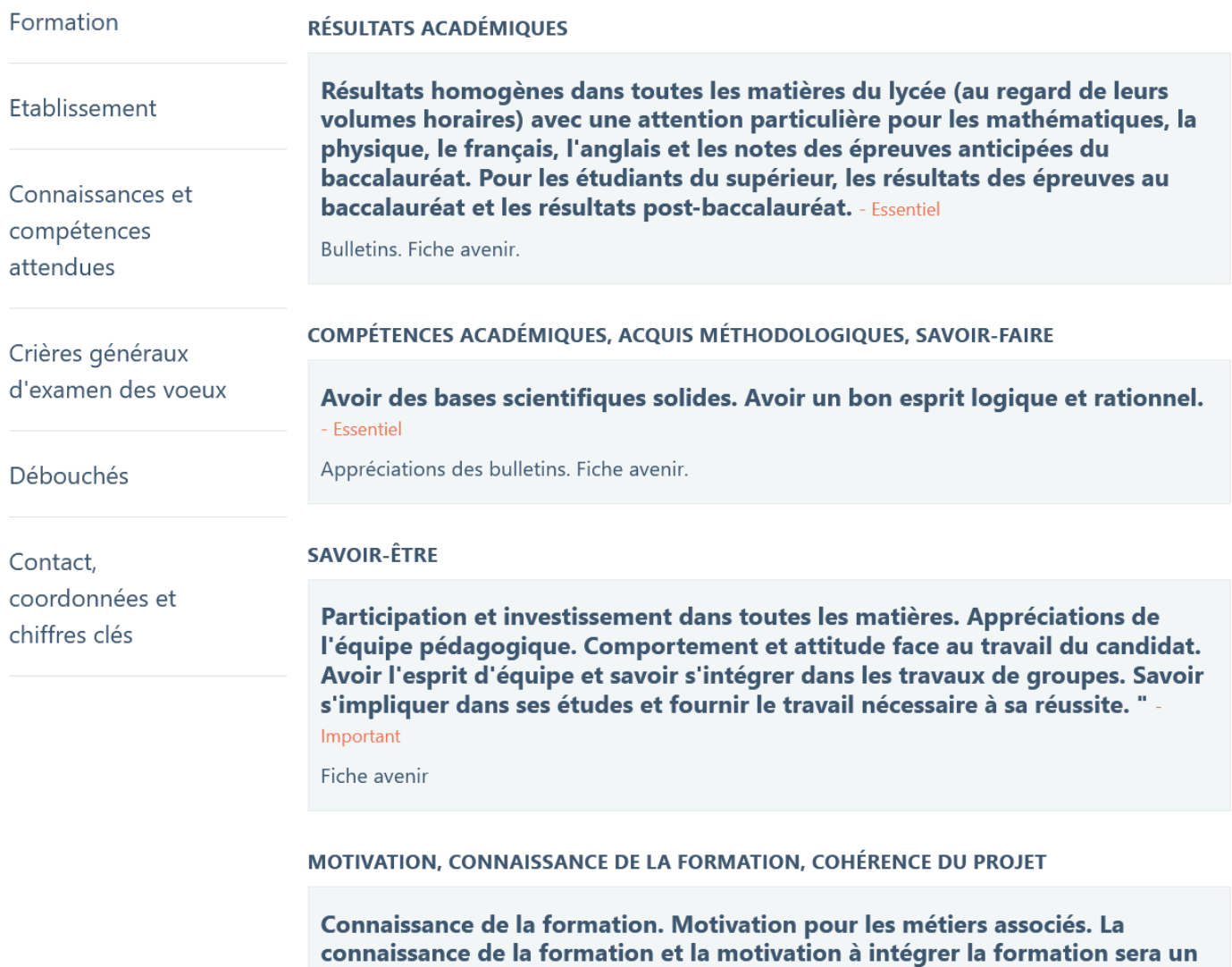

critère déterminant. - Très important

# Les formations

## Formations présentes sur Parcoursup

- $-$  BTS-BTSA
- ‒ CMI Cursus Master en Ingénierie
- $-CPGE$
- $-DCG$
- ‒ DEUST
- ‒ Diplôme universitaire (DU)
- ‒ BUT (Bachelor Universitaire de Technologie) : réforme du DUT

‒ Etudes de santé : Licence option « accès santé » (L-AS), Parcours accès spécifique santé (PASS), diplôme d'état (DE) : infirmier, psychomotricien, ergothérapeute, pédicure-podologue, orthophoniste, orthoptiste, audioprothésiste, manipulateur radio, technicien de laboratoire, DTS imagerie médicale…

- ‒ Formations aux métiers du sport : STAPS, DEUST métiers du sport, BPJEPS…
- ‒ Formations aux métiers de l'hôtellerie restauration
- ‒ Formations architecture, paysage, patrimoine
- ‒ Formations art, design, spectacle vivant : DNMADE, DMA, écoles supérieures d'art et du spectacle vivant
- ‒ Formation écoles de commerce et de management
- ‒ Formation écoles d'ingénieurs
- ‒ Formations du travail social : assistant social, éducateur de jeunes enfants, éducateur spécialisé, éducateur technique spécialisé
- ‒ Formations préparatoires à l'enseignement supérieur
- ‒ Formations professionnelles
- ‒ IEP/Sciences politiques
- ‒ Licences / licences sélectives
- ‒ Ecoles nationales vérérinaires
- ‒ Mention complémentaire

# 2 types de formation

#### **Les formations sélectives :**

- CPGE (classes préparatoires aux grandes écoles),
- BTS,
- BUT (réforme du DUT),
- Ecoles d'ingénieur et de commerce,
- Diplômes d'Etat du secteur paramédical,
- Diplômes d'Etat du travail social
- **Formations artistiques**
- Ecoles vétérinaires, sciences po

L'admission dans ces formations se fait sur dossier et/ou par concours ou entretien. Ces formations peuvent refuser des candidats.

#### **Les formations non-sélectives :**

- **Licences,**
- Licences Option Accès Santé (L-AS)
- Parcours d'Accès Spécifique Santé (PASS)

Les dossiers des candidats sont examinés. Ces formations peuvent placer des candidats sur liste d'attente.

# **Formuler ses vœux du 20 Janvier au 11 Mars**

# Conseils avant de saisir ses vœux

- Lire la ou les fiches formation des formations envisagées :
	- Avec une attention particulière : les ATTENDUS et les CRITÈRES GÉNÉRAUX D'EXAMEN DES DOSSIERS.
- Penser à la mobilité
- Participer aux portes ouvertes pour s'informer
- Ne pas se limiter à un seul vœu
- Choisir des formations en cohérence avec le bac préparé
- Evaluer la faisabilité : coût des formations, transport, logement...

# Inscription et saisie des vœux

- A partir du 20/01 jusqu'au 11/03 (minuit)
- Avoir une adresse mail valide et régulièrement consultée
- **Identifiant National Elève (INE) est nécessaire**
- Possibilité de renseigner les coordonnées d'un parent (pour recevoir également les alertes y compris au moment des propositions)
- Conserver le numéro de dossier et mot de passe

## Saisie des vœux du 20/01 au 11/03

**1 vœu = 1 formation**

 **10 Vœux possibles, il est possible de faire des sous-vœux** (dans la limite de 20 sous-vœux pour l'ensemble des vœux)

**Les vœux ne sont pas à ordonner**

 **2 listes de vœux différentes : sous statut scolaire / sous statut d'apprenti**

## Sectorisation géographique

- Uniquement pour les Licences ou PASS très demandés Ex : psychologie, STAPS, droit...
- Secteur géographique : **domicile du ou des représentants légaux =** académie de résidence le plus souvent (précision lors de la saisie des vœux). (parents séparés : les 2 adresses sont prises en compte)
- Taux maximum de candidats hors secteur fixé par le recteur.
- A la saisie d'un vœu, le candidat est averti de sa situation (secteur géographique ou hors secteur)
- Cas particulier : pour les candidats qui souhaitent suivre une licence non dispensée dans leur académie de référence ils sont considérés comme résidant de l'académie visée.

## Vœux de formation en apprentissage

- Saisie des vœux à partir du 20 Janvier.
- De 1 à 10 vœux non ordonnés : liste distincte des vœux sous statut d'étudiant.
- 1 spécialité de BTS ou de BUT = 1 vœu multiple avec jusqu'à 10 sous-vœux maximum.
- Utiliser le moteur de recherche et cocher le filtre « formations en apprentissage » dans la catégorie « apprentissage ».

### Des ressources pour l'apprentissage

• « La bonne alternance » : Plateforme permettant de localiser les centres de formation et les entreprises recrutant « habituellement » des alternants :

[https://labonnealternance.pole-](https://labonnealternance.pole-emploi.fr/?utm_source=web&utm_medium=parcoursup&utm_campagn=parcoursup_page20k)

[emploi.fr/?utm\\_source=web&utm\\_medium=parcoursup&utm\\_campagn](https://labonnealternance.pole-emploi.fr/?utm_source=web&utm_medium=parcoursup&utm_campagn=parcoursup_page20k) [=parcoursup\\_page20k](https://labonnealternance.pole-emploi.fr/?utm_source=web&utm_medium=parcoursup&utm_campagn=parcoursup_page20k)

• Simulateur de rémunération :

[https://www.alternance.emploi.gouv.fr/portail\\_alternance/jcms/hl\\_6238/](https://www.alternance.emploi.gouv.fr/portail_alternance/jcms/hl_6238/simulateur-alternant?jsp=plugins/SimulateurPlugin/jsp/simulateur.jsp) [simulateur-alternant?jsp=plugins/SimulateurPlugin/jsp/simulateur.jsp](https://www.alternance.emploi.gouv.fr/portail_alternance/jcms/hl_6238/simulateur-alternant?jsp=plugins/SimulateurPlugin/jsp/simulateur.jsp)

## Finalisation des dossiers et confirmation des vœux Jusqu'au 08/04 (minuit)

### Compléter son dossier :

- Ajout des pièces éventuellement demandées (notamment les formations artistiques)
- Compléter la rubrique « Préférences et autres projets » (obligatoire),
- Possibilité de compléter la rubrique « Activités et centres d'intérêt » (facultatif mais très fortement conseillé),
- Rédiger son projet de formation motivé (obligatoire) : directement sur Parcoursup.

### □ Confirmer chaque vœu.

### **ATTENTION :**

- **Si un vœu n'est pas confirmé avant le 08/04, il sera supprimé.**
- **Impossible d'ajouter de nouveaux vœux après le 11/03**

## Examen des vœux par le conseil de classe et la fiche Avenir

Pour chaque vœu saisi par l'élève sur Parcoursup.fr :

- les professeurs formulent une appréciation
- le proviseur donne un avis via la **fiche Avenir transmise à chaque établissement demandé** par l'élève

#### **Elle comprend**

- les notes de l'élève et appréciations des professeurs par discipline,
- l'appréciation complémentaire du professeur principal,
- l'avis du chef d'établissement.

## Examen des vœux par les établissements d'accueil 14 Avril – 17 Mai

Eléments transmis aux établissements d'accueil :

**- La fiche Avenir :** résultats, positionnement et appréciation dans chaque matière, éléments d'appréciation du professeur principal et avis du chef d'établissement

**- Le « projet de formation motivé »** vaut lettre de motivation (ainsi, celle-ci ne pourra pas être réclamée par les établissements au titre des « pièces demandées »)

**- La rubrique « activités et centres d'intérêt »,** si elle a été renseignée

**- Bulletins scolaires de 1 ère et Terminale et notes obtenues aux épreuves du bac :** évaluations communes, épreuves anticipées de français, épreuves finales des deux enseignements de spécialité en Tle

#### **- Les autres pièces éventuellement demandées**

Dans toutes les formations demandées, **son dossier sera analysé** en fonction de l'adéquation entre son profil (résultats, motivation, expériences extrascolaires...) et les compétences attendues.

## Propositions d'admission possibles Du 27/05 au 16/07

Formations sélectives : BTS, BUT, CPGE, écoles… :

- OUI : le lycéen a une proposition d'admission et doit y répondre dans les délais indiqués

- OUI - en attente d'une place : le lycéen est sur liste d'attente et a connaissance de sa position sur celle-ci

- NON : le lycéen a été refusé dans cette formation.

## Propositions d'admission possibles Du 27/05 au 16/07

- Formations non sélectives (licences, L-AS, PASS) :
- OUI : le lycéen a une proposition d'admission et doit y répondre dans les délais indiqués
- OUI-SI : le lycéen a une proposition d'admission et la formation lui propose de suivre un parcours adapté avec des remises à niveau permettant de renforcer sa capacité à réussir dans la formation
- OUI ou OUI SI en attente d'une place : lorsque le nombre de candidats est supérieur au nombre de places le lycéen est sur liste d'attente et a connaissance de sa position sur celle-ci,

Propositions d'admission possibles Formations en apprentissage

 $\bullet$  **« Oui retenu sous réserve de la signature d'un** contrat » : *la proposition ne devient définitive qu'après la signature du contrat avec un employeur*.

Quand le contrat sera signé, le présenter au centre de formation qui le saisit sur Parcoursup, la proposition devient alors définitive.

« Non » : refusé

## Répondre aux propositions d'admission Du 27/05 au 16/07

 Réponses « OUI ou OUI-SI » : le lycéen peut ACCEPTER ou RENONCER aux propositions faites

 Réponses « OUI ou OUI SI – en attente d'une place » : le lycéen peut choisir de MAINTENIR ou de REFUSER cette place en attente

### **ATTENTION :**

• **Dès que le lycéen reçoit plusieurs OUI ou OUI-SI, il ne peut en accepter qu'un seul**

• **A chaque nouvelle proposition, le lycéen doit se positionner sur l'ensemble de ses propositions.**

## Répondre aux propositions

- -Des délais de réponse seront mis en place et indiqués pour chaque proposition d'admission.
- Il est impératif de respecter ces délais.
- -Faute d'acceptation ou de renonciation à l'expiration de ces délais : la place est libérée pour un autre candidat.
- -Point d'étape obligatoire entre le 29/06/21 et le 01/07/21 pour les candidats ayant encore des vœux en attente : indiquer le ou les vœux que le candidat souhaite maintenir. Un conseil peut être sollicité. Sans réponse des candidats, les vœux seront considérés comme abandonnés.

## Exemples de propositions et réponses

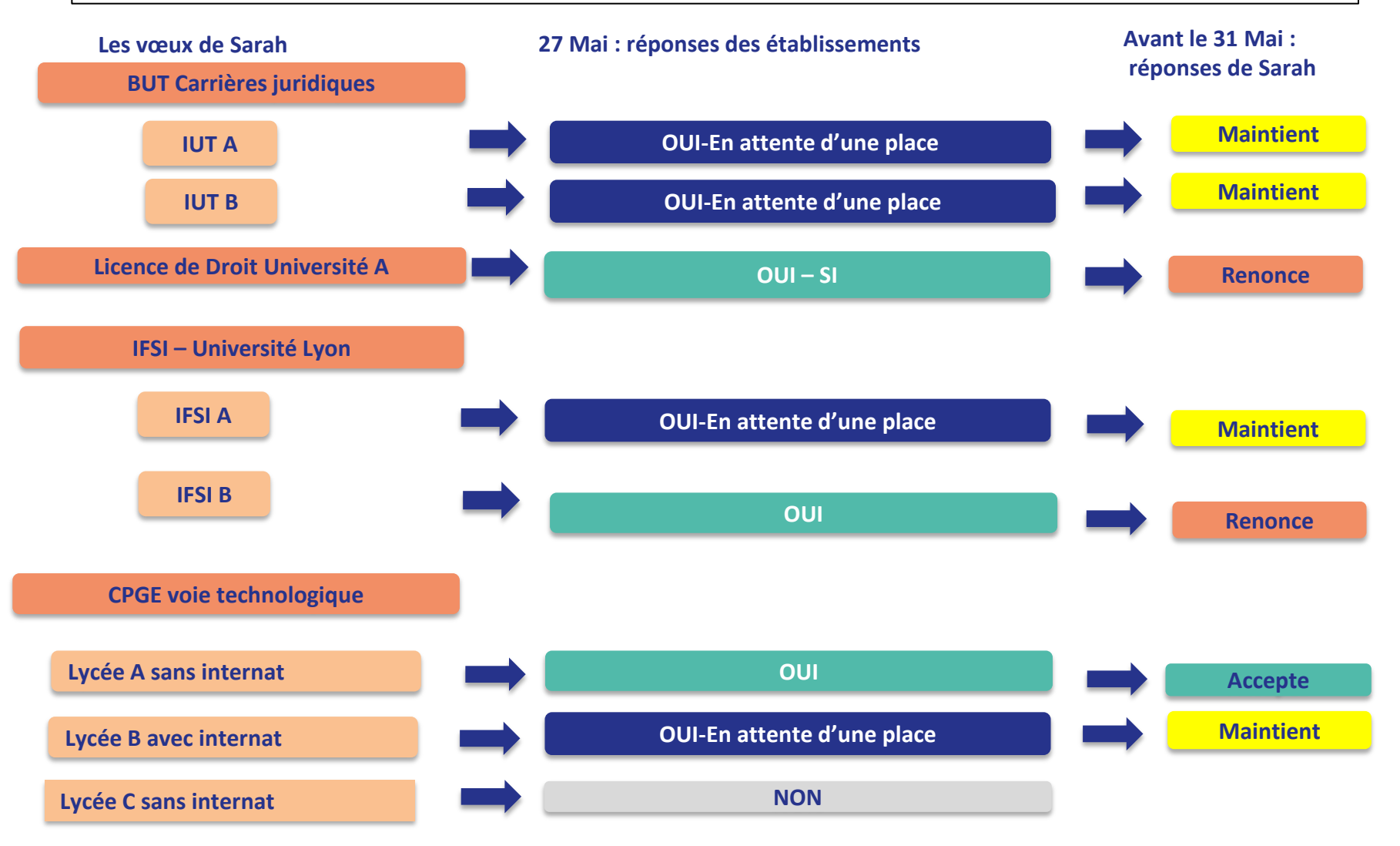

**La procédure continue**

# Exemples de propositions et réponses

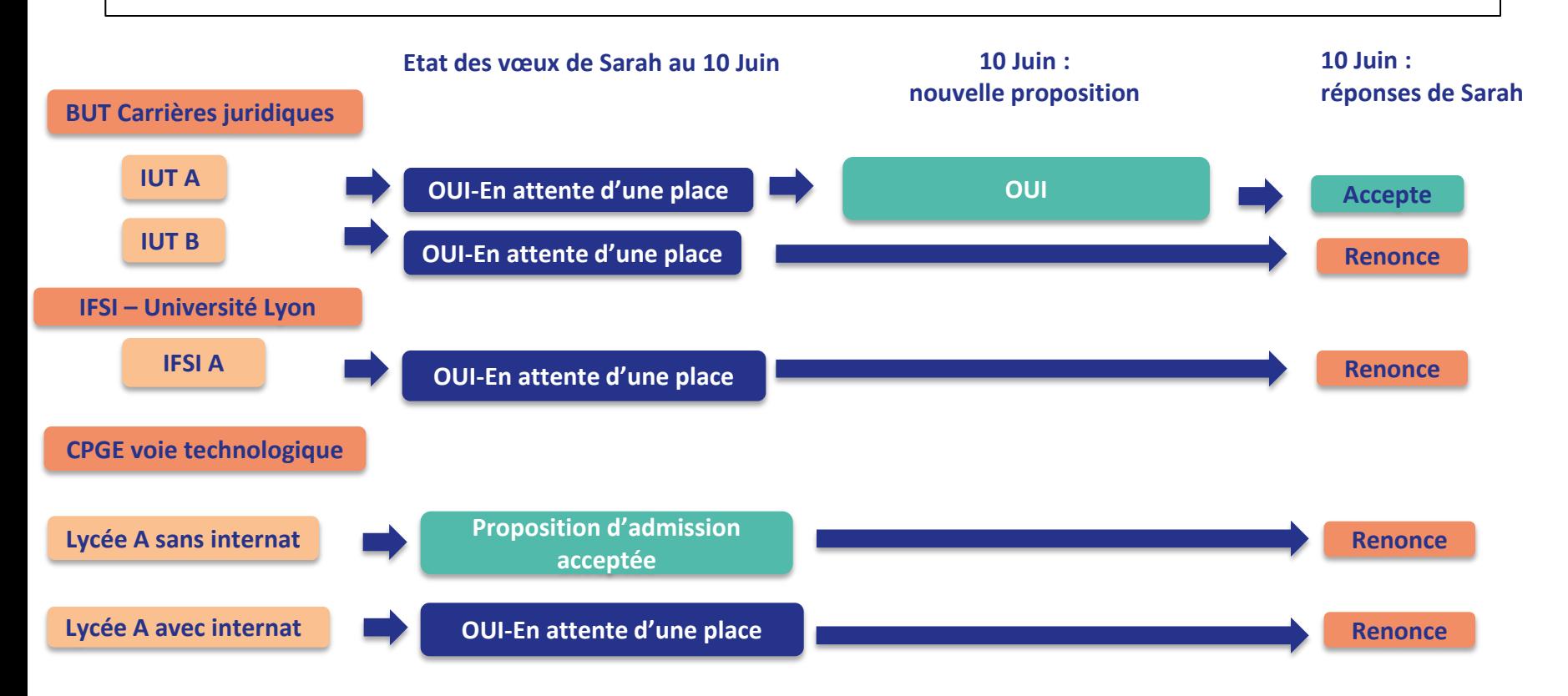

- Le 10 Juin, Sarah reçoit une proposition d'admission pour le BUT Carrières juridiques à l'IUT A : elle peut y répondre selon le délai indiqué.
- Sarah est très motivée, elle accepte la proposition à l'IUT A dès le 10 Juin sans maintenir d'autres vœux en attente et renonce à sa place en CPGE car le BUT l'intéresse davantage. **Elle va s'inscrire à l'IUT A**.

La phase complémentaire du 16/06 au 16/09

- Possibilité de refaire des vœux sur des formations où il reste des places à partir du 16 Juin
- Après les résultats du bac, possibilité de solliciter la commission académique d'accès à l'enseignement supérieur (CAES) par les élèves qui n'ont reçu que des réponses négatives

# **VIE ETUDIANTE** (Informations pratiques)

## Dossier Social Etudiant (DSE) : Du 20/01 au 15/05

- Bourse et Logement = 1 seul dossier
- Constitution du dossier sur : [messervices.etudiant.gouv.fr](https://www.messervices.etudiant.gouv.fr/envole/)
- Avis fiscal de 2020
- Demande de logement étudiant (Crous):
- 2 étapes :
	- Constitution du DSE
	- Choix des logements sur [trouverunlogement.les crous.fr](https://trouverunlogement.lescrous.fr/)

## Bourse sur critères sociaux

• Demande par le Dossier Social Etudiant

• Concerne les formations du ministère de l'enseignement supérieur, de la culture et de l'agriculture

• 3 critères d'attribution : revenu de la famille, nombre d'enfants à charge de la famille, éloignement du lieu d'études.

• Conditions :

- Etre âgé de moins de 28 ans au 1/09

- Suivre une formation initiale, à temps plein habilitée à recevoir des boursiers [https://www.enseignementsup](https://www.enseignementsup-recherche.gouv.fr/pid20536/bulletin-officiel.html?cid_bo=143087&cbo=1)[recherche.gouv.fr/pid20536/bulletin-officiel.html?cid\\_bo=143087&cbo=1](https://www.enseignementsup-recherche.gouv.fr/pid20536/bulletin-officiel.html?cid_bo=143087&cbo=1)

- Assiduité et présence aux examens

• Versée en 10 mensualités de Septembre à Juin, à date fixe chaque 5 du mois à partir d'Octobre

• Paiement anticipé pour les dossiers complets (y compris inscription administrative) : 26 Août 2021

#### Les boursiers sur critères sociaux bénéficient :

- $\rightarrow$  De l'exonération des droits d'inscription universitaires.
- → De l'exonération de la CVEC (ou Contribution de Vie Étudiante et de Campus).
- $\rightarrow$  De la priorité dans l'attribution d'un logement étudiant Crous.
- $\rightarrow$  Du repas à 1 euro dans les restaurants universitaires des Crous.

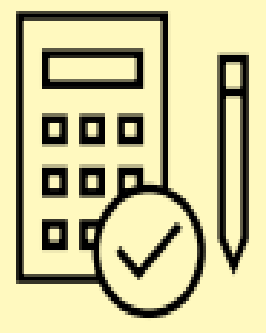

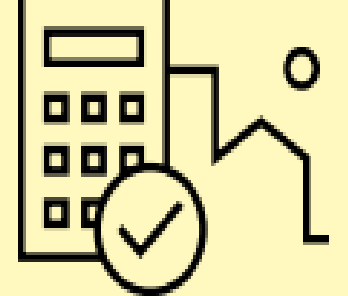

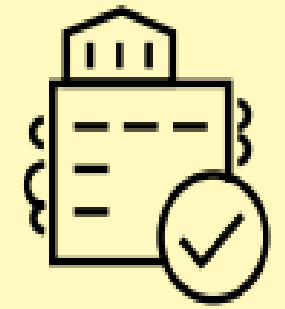

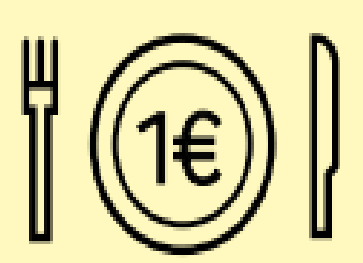

## Le CROUS Lyon

#### **Service DSE (Dossier Social Etudiant)**

Tél : **04 13 38 40 01** – plateforme joignable du lundi au vendredi de 11h à 19h Le service des bourse du Crous de Lyon n'accueille pus de public.

Vous avez la possibilité de prendre un rendez-vous téléphoniques sur [messervices.etudiant.gouv.fr](https://www.messervices.etudiant.gouv.fr/envole/)

#### **POUR LES QUESTIONS CONCERNANT LE DSE (DOSSIER SOCIAL ETUDIANT) :**

Pour toutes questions concernant les demandes de bourses, vous pouvez joindre votre gestionnaire sur la plateforme de contact en ligne sur le site [messervices.etudiant.gouv.fr](https://www.messervices.etudiant.gouv.fr/envole/) : en bas de page vous avez l'onglet 'Assistance', vous cliquez dessus en précisant votre situation et en choisissant bien *Crous de Lyon*, votre demande sera ainsi directement transmise au gestionnaire de votre dossier.

#### **POUR LES QUESTIONS CONCERNANT UN LOGEMENT**

Rendez-vous sur la Foire aux Questions Logement :

Si vous ne trouvez pas la réponse à votre question, vous pouvez envoyer un mail sur la plateforme de contact en ligne sur le site [messervices.etudiant.gouv.fr](https://www.messervices.etudiant.gouv.fr/envole/) : en bas de page vous avez l'onglet 'Assistance', vous cliquez dessus en précisant votre situation et en choisissant bien *Crous de Lyon*, votre demande sera ainsi directement transmise au gestionnaire de votre dossier.

## Autres aides financières possibles

**Aide au mérite :** Bacheliers boursiers et ayant obtenu le bac avec une mention très bien

**Aides des collectivités locales**

**Aides spécifiques du Crous : soit ponctuelle, soit annuelle**

**Bourses régionales pour les formations sanitaires et sociales :** pour la région Rhône Alpes se renseigner sur :

**[https://www.auvergnerhonealpes.fr/aide/47/89-bourse-regionale-pour-les-formations](https://www.auvergnerhonealpes.fr/aide/47/89-bourse-regionale-pour-les-formations-sante-social-orientation-formation.htm)[sante-social-orientation-formation.htm](https://www.auvergnerhonealpes.fr/aide/47/89-bourse-regionale-pour-les-formations-sante-social-orientation-formation.htm)**

Demande à faire jusqu'à 2 mois après l'entrée en formation

**Aide spécifique d'accompagnement à la mobilité Parcoursup** : 500 € pour les élèves boursiers ayant fait et accepté un vœu hors académie. Développer la mobilité étudiante. Accompagner financièrement les étudiants dans leur première rentrée dans l'enseignement supé[r](https://www.messervices.etudiant.gouv.fr/envole/)ieur : déménagement, 1<sup>er</sup> loyer... Elle est à demander à partir de mi-juin sur **[www.messervicesetudiant.gouv.fr](https://www.messervices.etudiant.gouv.fr/envole/)**

**Aides à la mobilité internationale : <https://www.crous-lyon.fr/>**

**[Prêt](https://www.etudiant.gouv.fr/cid96244/pret-etudiant-garanti-par-l-etat.html) [étudiant](https://www.etudiant.gouv.fr/cid96244/pret-etudiant-garanti-par-l-etat.html) [garanti](https://www.etudiant.gouv.fr/cid96244/pret-etudiant-garanti-par-l-etat.html) [par](https://www.etudiant.gouv.fr/cid96244/pret-etudiant-garanti-par-l-etat.html) [l'Etat](https://www.etudiant.gouv.fr/cid96244/pret-etudiant-garanti-par-l-etat.html) :** CIC, Crédit Mutuel, Société générale, Caisse d'épargne, Banques populaires

Permanences de Mme FAISCA Psychologue Education Nationale chargée de l'orientation

*- Au lycée :* le lundi après-midi, mercredi matin (par quinzaine) et jeudi journée Prise de rendez-vous auprès de Mr Bornarel (CPE) ou demande envoyée par l'ENT *- Au Centre d'Information et d'Orientation (C.I.O.)*

34 rue Général Delestraint 04 74 21 34 08